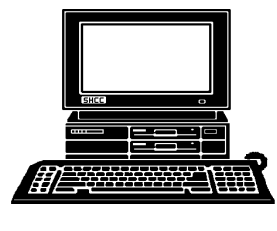

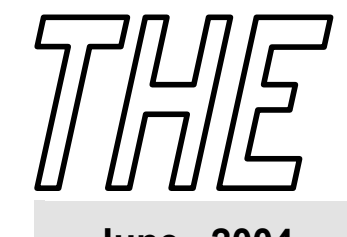

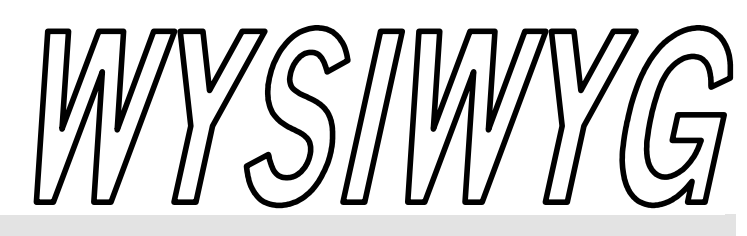

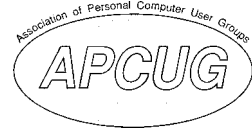

# **June 2004 Volume 16, Issue 6**

# *STERLING HEIGHTS COMPUTER CLUB*  PO Box 385

\$3.00 Sterling Heights, MI 48311-0385

# **TUESDAY June 1 Main Meeting 7:30 PM**

**Tips And Trick On PC Use by Dena Cannon et al of CompUSA Troy** 

**There will be no Main club meeting, and no SIG meetings during July and August.** 

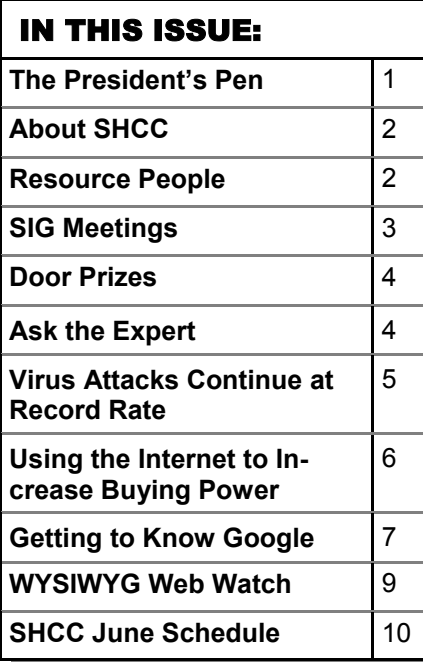

## **The President's Pen**  **by Don VanSyckel**

Where is Spring going. I must have blinked and a lot of it slid by. Well, there's still a little of it left so enjoy it while you can.

This month I have no complaint but it's not a happy topic. It seems every other day I hear or read something about cyber/electronic crime. It happens to people who don't pay attention and it even happens to people who are watching so you must beware.

I heard of one couple who received a phone call offering a very good interest rate on refinancing their vehicle loan. They jumped at the chance and filled out the application on the spot. Included was their checking account number and authorization to do electronic withdrawal transfers to make the monthly payments. A couple of days later they found they had no money in their account. The entire thing was a scam! They talked with the local people and the FBI because the call was from out of state. All they ever got was the idea that their money disappeared into Ontario, Canada.

There have been numerous reports of people receiving emails from a company they do business with. It might be a utility, a charge card company, a retailer, or other. The email requests they go to a web site and verify their personal information. The web site

## look exactly, well almost exactly, like the

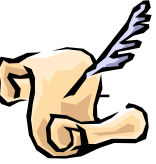

genuine company's web site. The web site requests the person enter their information. The site is a scam and collects information for the crooks.

Old adages still hold true:

1) If it sounds too good to be true it is.

2) You don't get something for nothing

3) There's one born every minute

4) A fool and his money are soon parted.

If you have ANY question about the legitimacy of a deal, an offer, or a request; STOP and contact the company an verify it's actually them you're dealing with.

I'll end with, recently I read a customer newsletter from People's State Bank which contained the following article:

From the Spring 2004 "People News Connection" published by Peoples State Bank, Madison Heights, Michigan.  $\sim$  start of quote  $\sim$ 

Don't Let Scammers Take You *(Continued on page 5)* 

**Guests and visitors are welcome. People can attend any SHCC meetings during two consecutive months before deciding to become a member or not. Meetings include the main meeting and SIGs. July and August don't count since there is no main meeting. Membership includes admission to all SHCC functions and the newsletter. Membership is open to anyone. It is not limited to the residents of Sterling Heights.** 

## **DUES: \$25/YEAR**

## Resource People:

E-Mail Clients Excel Family Tree FoxPro Internet Explorer MS Publisher Netscape Professional Write Spreadsheets Word

- Mike Greenen Rick Schummer Rick Schummer - Rick Kucejko Don VanSyckel Mike Greenen Rick Schummer Rick Schummer

## SHCC Coordinators:

Associate Editor Net/Comm. SIG Door prize Greeting table Local Web Sites Newsletter publisher Rick Kucejko Novice SIG PC SIG Publicity Resource People Vendor Press Rel. Web Page

Rick Schummer Betty MacKenzie Open Lindell Beck Jim Golec Don VanSyckel Jack Vander-Schrier Patrick Little Mike Greenen Jim Waldrop Rick Kucejko replorer<br>
Inter Rick Kucejko<br>
al Write Mike Greenen<br>
Hike Greenen<br>
Rick Schummer<br>
Rick Schummer<br>
Rick Schummer<br>
Coordinators:<br>
Editor Rick Schummer<br>
Leditor Rick Schummer<br>
Depend Beck<br>
Sites Jim Golec<br>
publisher Rick Kucej

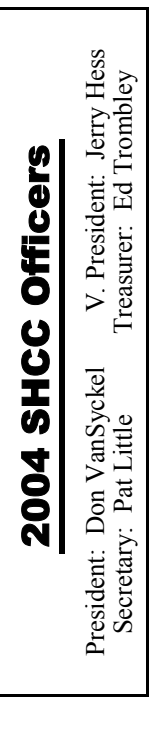

### **CLUB ADDRESS:** PO Box 385, Sterling Heights, MI 48311-0385 **CLUB E-MAIL ADDRESS:** Info@SterlingHeightsComputerClub.org **CLUB WEB PAGE:** http://www.SterlingHeightsComputerClub.org

## Four Month Meeting Schedule:

# **JUNE 2004**

**1 - SHCC - Tips And Trick On PC Use by Dena Cannon et al of CompUSA Troy**  2 - COMP meeting 13 - SEMCO meeting 14 - Net/Comm SIG 21 - Novice SIG 23 - PC SIG **JULY 2004 6 - No main meeting in July & August**  7 - COMP meeting 11 - SEMCO meeting **No SIG meetings in July and August**

## **AUGUST 2004**

- **3 No main meeting in July & August**  4 - COMP meeting 15 - SEMCO meeting
- **No SIG meetings in July and August**

## **SEPTEMBER 2004**

**7 - Main Meeting**  8 - COMP meeting 12 - SEMCO meeting 13 - Net/Comm SIG 20 - Novice SIG 29 - PC SIG

## Other Computer Clubs:

As a member of SHCC, you can attend meetings of other clubs where we have reciprocating membership agreements, at no charge.

### **Computer Club of Marysville and Port Huron (COMP)**

Time: 1st Wednesday, 7:00PM Place: Mackenzie Bldg, Room 201, St Clair Community College, Clara E McKenzie Library-Science Building, 323 Erie St. Port Huron, (810) 982-1187 Web Page: http://www.bwcomp.org Reciprocating: Yes

### **South Eastern Michigan Computer Organization (SEMCO)**  Time: 2nd Sunday at 1:30PM

Place: Science & Engineering Building; Oakland University; 248- 398-7560 Web page: http://www.semco.org Reciprocating: Yes

### **The OPC (Older Persons Commission) Computer Club**  Time: Every Tuesday at 10:00 Place: OPC in Rochester 248-656-1403. Web page: http://www.geocities.com/ Heartland/Village/1904/ No cost to join or attend meetings. Reciprocating: No

Newsletter submissions are due 10 days before the club meeting, but the earlier the better. They should be sent to :

- WYSIWYG Publisher 5069 Fedora, Troy, MI 48098
- OR at the e-mail addresses: newsletter@SterlingHeightsComputerClub.org
- Unless stated otherwise, all materials contained in this newsletter are copyrighted
- by the Sterling Heights Computer Club. License is hereby granted to other clubs (non-profit) to reprint with credit.  $\rm (C)$

### **The WYSIWYG was printed by STERLING PRINTING AND GRAPHICS, located at 35976 Mound, Sterling Heights, MI 48312.**

# Special Interest Groups:

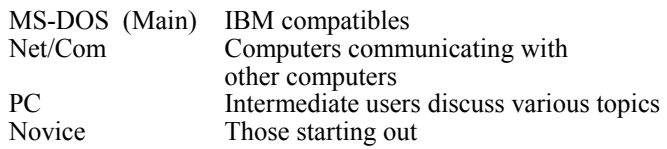

jgolec@comcast.net irish378@comcast.net

ejtrombley@comcast.net

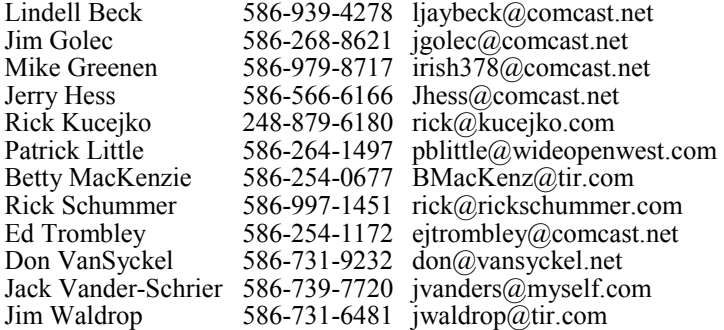

# **SIG Meetings**

# **Net/Com SIG**

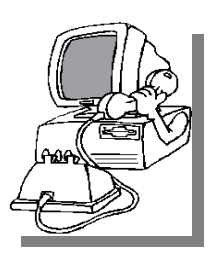

The next<br>
meeting of<br>
the Inter-<br>
net/Communimeeting of the Intercations (Net/ Comm.) SIG will be Monday, June 14, 2004, starting at

7:00PM, at the Macomb County Library. The SIG meeting days are generally the second Monday of the month.

There will be no SIG meeting in July or August.

Each month the members of the Net/ Comm SIG discuss the Internet to help members of the SHCC learn more about this communications media.

For more information about the SIG, call or e-mail Betty MacKenzie (numbers are on page 2), or check the club web site.

一个 一个

## **Novice SIG**

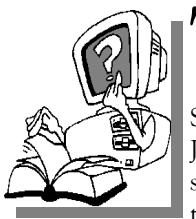

The next<br>
meeting of<br>
the Novice<br>
SIG will be Monday, meeting of the Novice June 21, 2004, starting at 7:00PM, at the Macomb County

Library. The SIG meeting days are generally the third Monday of the month.

There will be no SIG meeting in July or August.

A little more than half of the people attending the SIG use Windows 98 so the actual presentations will be done on Win98. The beginning concepts are applicable to WinME and WinXP

directly. As we progress through the year and get to more advanced Novice topics a few items will vary between the different Windows versions, but we'll cover those differences at that time. There is always a question and answer period at these meetings.

The computer training sessions are free to club members, but members will be advised to purchase the book in use by the class.

For more information about the SIG, call or e-mail Don VanSyckel (numbers are on page 2), or check the club web site.

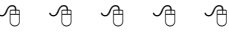

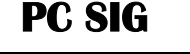

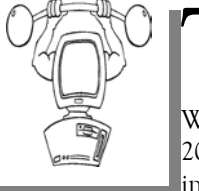

The next<br>
meeting of<br>
the PC SIG is<br>
Wednesday, June 23, meeting of the PC SIG is 2004. The SIG meeting is generally the

last Wednesday of the month.

There will be no SIG meeting in July or August.

Intermediate level topics are discussed, aimed at users with some knowledge of computers. During this meeting, questions and answers regarding your computer will be discussed, and there will be some surprises.

For more information about the SIG, call or e-mail Jack Vander-Shrier (numbers are on page 2), or check the club web site.

唯 唯 唯 唯 确

There will be no Main meeting, and no SIG meetings during July and August.

# **Selling Your Used Computer Equipment or Software**

If you have some computer equip-<br>
ment or software to sell, you can<br>
either place a free ad in the<br>
WANIWAG or bring the article to the ment or software to sell, you can either place a free ad in the WYSIWYG, or bring the article to the club meeting. You can set up at the back of the room before the meeting, and sell your items to people at the meeting interested in buying them. Members are responsible for any damage to the table tops, so bring a pad to prevent damage.

丹 月 月 月 月

# **Directions To The Macomb Library**

The Macomb County Library is<br>
located at 16480 Hall Road, in<br>
Clinton Township, between located at 16480 Hall Road, in Hayes and Garfield, close to the light at Garfield, on the south side of Hall Road. A large red sign says "Macomb County Library". The phone number is (586) 286-6660.

用 用 用 用 用

# **SHCC Emergency Shutdown**

The Sterling Heights Computer<br>
Club will utilize radio station<br>
WWJ - 950 on the AM dial to Club will utilize radio station notify members that a meeting is canceled because of bad weather or for other reasons. The announcement will happen along with the school closings and other events. Please remember to listen to the radio when there is bad weather.

平 平 平 平 平

## **"Ask The Experts" by Jack Vander-Schrier**

Please send questions to "Ask the Experts" at the club's PO address, or e-mail your question directly to the Expert at the club e-mail address: AskTheExpert@SterlingHeightsComputerClub. org.

: Dear Ask the Expert: I always use Google.com as my home page. Lately every time I go onto the Internet my web page goes to a site with advertisements on it. I don't know how to get rid of that and go back to my Google page. Is there an easy way to fix this.

Signed

Changing

## $\sum_{\text{You have become a victim of a}}$ home page hijacker script or program. It is real easy to fix this problem. Open up your browser like you normally do. Then in the address bar type in the address that you would like for your home page, such as http://www. google.com. Then click on tools. then

on Internet options.

In the top dialog box you will see "Home Page." Click on the Use Current tab. Then click on apply, then on OK. You will now have your home page displayed the next time you start up your internet explorer.

Jack

# **SHCC Business**

 $\sum_{I}$ : Dear Ask The Expert:<br>I have a computer running Windows XP and a Digital Camera. I have a lot of digital photos and sometimes I would just like to take one of the pictures and send it to my friends, but they always complain that the pictures are to big and it takes forever to download them. Is there an EASY way to resize pictures?

Signed.

Living Large

 $\sum$ : Dear Living Large:<br>The easiest way to resize a picture is by using a power toy by Microsoft called Image Resizer. This power toy along with several others can be found at http://www.microsoft.com windowsxp/pro/downloads/ powertoys.asp

This program will add a menu item to your right click menu when you right click on a picture in your computer, it allows you to resize and rotate your pictures. Have fun with that and also check out the other Power toys.

Jack

## 9 9 9 9 9

# **Door Prizes**

The SHCC offers door prizes at<br>most regularly scheduled club<br>meetings. The door prizes for<br>the lune meeting were not known at most regularly scheduled club meetings. The door prizes for the June meeting were not known at the time of publication.

May's coveted winner's circle included:

**Syl DeLellis, Ken Belbot,** and **James Waldrop** won a Pen

**Peter Biolchini** won CD Cases

**Lindell Beck, Patrick Little,** and **Bob** Sutton won a Microsoft t-shirt

**Paul Beacker** won a CD ROM Drive

**Jerry Hess** won Plan Plus

**Marshall Steele** and **Doug Hook**  won a Microsoft OneNote Evaluation Kit

**Gerald Hallman** and **Bob Klimas**  won a Microsoft Office Evaluation Kit

**Arnold Jarboe** won MicroSoft Office 2003 First Look

9 9 9 9 9

# **More Door Prizes**

We software you no longer<br>use? It could make a good<br>door prize for a fellow<br>member. It would also give that use? It could make a good door prize for a fellow member. It would also give that member another good reason for being glad to have been at the club meeting. Contact Margarete Nada, the door prize coordinator, (Information is on page 2), or one of the officers. or just bring it.

9 9 9 9 9

# **Member Classified Ads**

**Ads**<br> **C** end any classifieds to the WYSIWYG Publisher at the club's PO Box, or to his e-<br>
mail address posted on page 2 of the WYSIWYG Publisher at the club's PO Box, or to his enewsletter.

Ads are available to SHCC members and are limited to computer related items for non-commercial purposes. There is no charge for members classified ads.

*(Continued from page 1)*  "Phishing"

"Phishing" and "spoofing" may not appear in your dictionatry yet, but these terms refer to ID-theft scams used to target bank customers.

Phishing involves sending e-mails that purport to be from a bank or government agency such as the FDIC to its customers, asking for personal information such as Social Security and account numbers. The fraudsters may even direct the user to a sham Web site they have set up that appears to be the bank's own Web site. This is spoofing, whereby a legitimate Web site is mimicked for purposes of collecting sensitive user information.

Beware of e-mail messages that ask for "confirmation" or otherwise seek to have you divulge information that your bank should already know.

Never divulge personal account data or Social Security numbers by e-mail or over the Internet. People State Bank will never ask for such information in that manner.

Report any suspicious e-mail to the bank or other financial institution that purportedly sent it - but not via the Internet site being referenced in the e-mail.

Review bank account and credit card statements for any fraudulent activity as soon as you receive them. -- end of quote --

This month's presentation promises to be very interesting. CompUSA will be presenting "Tips and Tricks on PC Use". There was some mention of door prizes and in store discounts. Be there and don't miss out.

丹 丹 丹 丹 丹

## **The President's Pen Virus Attacks Continue at Record Rate by Ira Wilsker, APCUG Board of Directors**

A s most computer users have<br>
noticed, the number of<br>
from viruses worms and Troinns has noticed, the number of from viruses, worms, and Trojans has increased to a record level. According to antivirus software publisher Panda Software, the average daily number of new viruses and variants appearing for the week ending April 16 was 122 a day, a rate that has been steadily increasing over the preceding few weeks. It might be of interesting historical note that on average, more new viruses and variants are now appearing on a daily basis than appeared during an average week just two years ago! For those who still follow the old, but now quite obsolete strategy of updating their antivirus software on a weekly basis, the likelihood of becoming infected by a virus is near certainty.

Many of the other former "truisms" about virus infections are also no longer true, such as "you have to click on an attachment to catch the virus". Virus authors have become more sophisticated and improved their programming and infection techniques. Although Microsoft released a series of patches over two years ago to close an Outlook and Outlook Express vulnerability, there are still millions of computers that remain unpatched and vulnerable. Several of the very common Netsky variants, some released as recently as last week, take advantage of this opportunity, and can infect a computer by simply having the email message appear in the preview pane of any unpatched version of Outlook. As is now common with many of the current crop of viruses and worms, once infected, any antivirus and firewall software installed on the computer is effectively killed, and ports are opened on the computer allowing continued access to the infected computer from persons unknown. Just because an icon for your antivirus and firewall

software appears next to your clock, and it may also appear to update periodically, does not mean that your antivirus software and firewall are functioning. It is good security practice to periodically check all computers for virus infection and open ports by running one of the many free and reliable online virus scans and firewall checks. Personally I use Housecall (housecall.antivirus.com) for a free online virus scan to verify that my computer is indeed clean, and Shields Up (www.grc.com) to verify that my firewall is fully functional.

Our personal computers are being infected at a massive rate, estimated to be in the hundreds of thousands to millions, by innocuous files loaded onto our computers without our knowledge. Many of these new crop of viruses are designed to slip through our antivirus and firewall defenses. One method that unfortunately has been successful has been to rapidly create and disseminate many variants of the same virus payload, and quickly flood the net, primarily by email, with the variants. By spacing each variant by a few minutes or hours over a day, it becomes extremely likely that we will encounter several virus bearing emails before our antivirus software is updated. The belief that updating antivirus software daily is an adequate defense is no longer sufficient to provide protection, considering the lag time between the discovery of a new virus, and the release of updated data files by the antivirus companies. The former holy grail of antivirus software publisher, "continuous updates" which many publishers commendably have now reached, is no longer adequate, as a new virus found right now may massively spread unchecked for several hours before updates are available. This lulls us into a false sense of security, believing that our frequent

updates will protect us, while in reality dozens of new viruses will spread and infect countless computers before the next update can be released. It only takes one virus to slip through our protection, and we may be left defenseless from further attacks.

The other method of infection that has been around for years, but now becoming even more common is an attack by a virus or worm through our network or internet connections. All computers have "ports" or pathways into the computer. A good firewall should close all open internet or network ports except those being actively and intentionally used, and protect the open ports from unauthorized access. Many of the current worms and viruses try to impersonate legitimate data to penetrate firewalls, or will probe almost any connected computer looking for vulnerabilities. It is not at all uncommon for a home computer to be probed for open ports over 100 times per hour, which is the explicit justification for a firewall to be installed on all personal computers. Home computers, especially those using dialup internet access, which had been in the past somewhat ignored by hackers, have now become prime targets for hackers and worm generated probes looking for vulnerabilities.

This has already created a very real security threat at all levels from our own computers to the national infrastructure. Many of these new viruses flooding our email boxes, or attacking us through our internet or other network connections, contain a "zombie", a small program either scheduled to launch a cyber attack at a predetermined time, or to silently wait for some external signal which will launch a cyber attack. It is not just possible, but now considered a near certainty that sometime in the near future we will be subjected to massive attacks on our critical infrastructures by millions of zombie infected computers, almost all of which will have antivirus and firewall software installed, but possibly neutralized. This is not just science fiction or some possibility, but a very real threat, as demonstrated in the past by the infamous CodeRed and Blaster attacks, among others.

It is absolutely imperative that we all have antivirus software and a firewall

that is updated as frequently as possible, and verified to offer us protection.

**The Editorial Committee of the Association of Personal Computer User Groups (APCUG), an international organization of which this group is a member, brings this article to you.** 

9 9 9 9 9

# **For Beginners Only — Using the Internet To Increase Buying Power**

**by Charlie Paschal, Palmetto Personal Computer Club, Columbia, SC** 

B uying on the Internet may<br>the Internet can serve other<br>purposes such as a way to check prices intimidate some (not me) but purposes, such as a way to check prices against what you can find locally or in other nearby stores.

Ten years ago, I can't tell you the times I would buy something and then two weeks later find it for \$50 or \$100 less at another store in another city or town. After the normal fussing, I'd blame myself for bad judgment, although in those days I had no way of avoiding it.

Now, though, with the Internet, there is no excuse.

First, a couple of points to remember about the Internet:

• Ιtems, in most cases, will be less expensive on the Internet.

• Shipping costs must always be added into the cost of an item.

• In some cases, you might save on taxes, but that depends on several factors.

• Chain stores, such as Wal-Mart, Target or Best Buy, usually charge the same for an item, even if it's in another state.

• Some items might be refurbished or reconditioned, so make sure that the item you're looking at is actually new because used items will be priced less.

There's several ways to check the price of an item, but you must do some homework first.

- Get the item's name and model.
- If you can't get all that information, get as much as you can.
- Plug that information into a search engine site, such as www.google.com.

• To get "real people" reviews of products, type that same name into www. deja.com.

Another way to use the Internet is to check the features of different models or the features of a model you're thinking about buying. This can reap dividends because while doing this research, you may find that the model you're buying might not have the features you really need.

Let's take digital cameras, for example. While using a broad search at google using only the term digital camera might bring up thousands of hits, it might turn up other digital cameras that have additional features you haven't thought about while shopping. As an example, you probably will find a site that lists digital cameras, featureby-feature, giving you a better idea of what you need to look for in a camera.

Among those hits, too, could be information that can save you money in other ways. A good example is a modem, a device that hooks up to a

telephone line to connect to the Internet. Most computers come with what's called a "soft modem," meaning it uses the computer's computing power rather than its own.

Although this might sound good, it's actually bad because these modems are cheap, cheap, cheap. If you're on a poor telephone line, you might want to get a "real" hardware modem so you can have a better chance at higherspeed connections. By reading the information you get on modems, you could learn that a hardware modem is more expensive but in the long run, will offer considerably better performance.

Sometimes buying higher quality pays dividends.

This also brings up another way you can use the Internet besides buying goods: reviews.

We all know the old saying about everyone having an opinion but on the Internet you can always find opinions and reviews of products. Despite everyone thinking the Internet is all about technology, the truth is that you can find information about every product known to man, including cars, furniture ~ you name it.

The two sites mentioned above can help you find reviews of nearly every product or real time opinions about products. Remember, though, that you must weigh the opinions, reading several before making up your mind. There will be some fervent opinions on both sides.

To produce some of these, just type in the name of the product and the word review afterwards. For example, type in Ford Taurus reviews and hit search. Do this in each of the search engines to get not only reviews written by professionals but reviews written by "real people" who don't normally write for a living. Quite often, the real people

reviews give you more information than the professional ones.

You don't always have to buy on the Internet to reap its benefits. Browse, search, research; all of them can make your life more interesting  $\sim$  and safer.

**The Editorial Committee of the Association of Personal Computer User Groups (APCUG), an international organization of which this group is a member, brings this article to you.** 

9 9 9 9 9

**Getting To Know Google by Billy Mabray, Oklahoma City PC Users Group** 

hese days, whether you consciously choose it or not, your Web search engine is probably Google (http://www.google.com). That's because most search sites, whether they admit it or not, are powered by Google. And, why not? Google rose to the top of the search engines because its formula provided more relevant search results than any other. Also, its deceptively simple page makes it fast and easy to use.

I say deceptively simple because, underneath that friendly, colorful logo is a powerful search system that can accept queries as complex as you want to make them. Many people don't realize that if they do not find what they want on the first try, there are techniques they can use to improve their results. There are also ways to search Google that are more appropriate for certain specialty queries. And, Google is hiding a few extras that take it beyond a search engine into an amazing reference tool.

Let's start with an example. We're cooking dinner tonight, and we need a recipe for spaghetti sauce that does not use sugar. We might go to Google and type in this:

no sugar spaghetti sauce recipe

Google tells us we have about 56,000 results to wade through. A daunting task, considering the first page doesn't seem to contain anything relevant. The first thing we will try is grouping our

search terms into phrases, using double-quotes. This tells Google that certain words should be searched for together. So, we try this:

"no sugar" "spaghetti sauce" recipe

That certainly narrowed things down, didn't it? This is a good technique to use when your search contains a lot of common words that could appear together in different contexts than what you are looking for. Unfortunately in this case, our first page of results is still not as relevant as we would like. The next thing we will try is searching for pages that do not contain a certain term:

-sugar "spaghetti sauce" recipe

This tells Google that we want pages that are about "spaghetti sauce" recipe, but specifically do not contain the term sugar. That seems to have done it—our first page of results is chock full of spaghetti sauce recipes that don't use sugar. "Subtracting" a term can also be useful when what you are searching for has multiple meanings. For example, if you are researching the "Holy Grail," you might want to add

"-Python" to your search to eliminate all the references to the movie Monty Python and the Holy Grail.

Now, maybe spaghetti sauce is too specific—we might want to also consider marinara sauce. In that case, we use Google's or syntax:

-sugar "(spaghetti | marinara) sauce" recipe

When there are multiple words that will satisfy our search, we can group them with parentheses and separate them with the "pipe" character—a vertical line that is most likely on the righthand side of your keyboard. Google will then search for references to "spaghetti sauce" or "marinara sauce."

At this point, we've become so intrigued by what we can find with Google, we've completely forgotten about dinner. Now we are interested in just how many different chicken casserole recipes we can find. Here's one way:

"chicken \* casserole" recipe

Notice the asterisk. This is called a wildcard. It tells Google that we don't care what word comes between chicken and casserole, but there should be something there. This can be particularly useful when you know most of a title of something, but are unsure of all the words. This particular search brings back all kinds of chicken casserole recipes. Something tells me we better just eat out tonight.

Besides its standard Web search, Google has many specialty searches that are triggered either by a keyword or simply by what you are searching for. For example:

site:microsoft.com "Internet Explorer" patches

This searches for references to "Internet Explorer" patches on microsoft.com only. If your favorite Web site does not offer a search function, this is a pretty good substitute.

Maybe we want to know which sites on the Web link to the OKC PC User's Group Web site:

link:okcpcug.org

We can also tell Google that what we are looking for is in an Adobe Acrobat PDF file:

filetype:pdf refrigerator manual

Google pays attention to what you are searching for, and offers helpful services based on what it thinks you want. For example, have you ever noticed Google shows your search words in the blue bar above your results? The search terms that are underlined link to a definition of that word at dictionary.com. If you spell a word wrong, Google will prompt you with the correct spelling and ask if you would like to search for that instead.

Google has many tricks like this up its sleeves. Search for a phone number, and Google will do a reverse lookup on the number. Search for a name with a city and state and/or zip code, and Google will look up their phone number. Search for an address and you will get links to maps of that location. Include a zip code with your search terms, and Google will offer you local results—Web sites for locations near the zip code, ordered by distance. You can even type in a shipment tracking number, and Google will figure out who the shipping company is and give you a link to the tracking information.

Google offers some services that have nothing to do with searching. Try this:

 $68.12 + (68.12 * .2)$ 

The Google calculator will return the result of this computation. Fun, although, admittedly, not particularly useful. The Google calculator can be useful though, for things like conversions:

68mm = ? inches

You can do all kinds of conversions using Google—a handy tool whenever you get around to making that spaghetti sauce.

## Google is much more useful than most people realize—we've only scratched the surface of what Google can do. If you are interested in more, check out Hacking Google by Tara Calishain and Rael Dornfest. It includes many more search tips, and information for programmers who want to include Google search results in their applications. As you explore what Google can do, you will probably discover that Google feels like more than just a Web site.

In fact, Google is your friend.

**Billy Mabray and his wife, Angela, own Smart Goat, a local software development and web design business.**  They are members of the **OKCPCUG. Comments or questions on the article are welcome and can be addressed to: billy@smartgoat.com.** 

**The Editorial Committee of the Association of Personal Computer User Groups (APCUG), an international organization of which this group is a member, brings this article to you.** 

平 平 平 平 平

# **A Life's Dream**

There was once a young man who, in his youth, professed his desire to become a great writer.

When asked to define "great" he said, "I want to write stuff that the whole world will read, stuff that people will react to on a truly emotional level, stuff that will make them scream, cry, howl in pain and anger!"

He now works for Microsoft, writing error messages.

平 平 平 平 平

**If your e-mail or mail address changes, please e-mail: secretary@ SterlingHeightsComputerClub.org** 

# **WYSIWYG WEB WATCH (www)**

**By Paul Baecker** 

webwatch@sterlingheightscomputer club.org

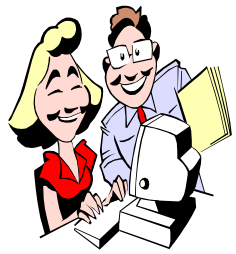

This column attempts to locate sites containing valuable, amusing and free content, with no overbearing pressure

to purchase anything. Send your favorite (entertaining, helpful or just plain useless) sites, with brief site descriptions, to the e-address noted above, for inclusion in a future WYSIWYG issue. Also check the SHCC web site ("Web Page Reviews") for previous gems.

Your PC malfunctions because it is missing a key .DLL file? Look here for it.

http://www.dll-files.com

Convert English text to any of several comic dialects. http://rinkworks.com/dialect/

Four hundred tongue twisters. Repeat after me….quickly! http://www.uebersetzung.at/twister/ en.htm

The Mother of All Excuses website. An excuse for every occasion. http://madtbone.tripod.com

McAfee's Internet Connection Speedometer. Are you getting the speed for which you are paying? http://us.mcafee.com/root/ speedometer.asp

Dozens of free on-line arcade games to play. Fast PC recommended. http://www.miniclip.com

Symantec Corp offers online security and virus scans and attack traces. If your protection software is not up to

date, take advantage of this opportunity. http://security.symantec.com/ssc/

Interesting stories and fascinating facts. Endless inquisitiveness. Each page leads to more.

http://www.didyouknow.cd/facts.htm

Click-N-Ship service from the USPS. Calculate rates, print labels, pay postage, and even get free Delivery Confirmation. Visit the link below, and enter source code: D0005. http://www.usps.com/clicknship

Help the FlyGuy fly. See what's going on up there. http://www.trevorvanmeter.com/

flyguy/

Take the BBC's Senses Challenge of 20 timed questions. http://www.bbc.co.uk/science/ humanbody/body/interactives/ senseschallenge/

Virtual Religion Index analyzes and highlights important content of religion-related websites for research and entertainment. Hyperlinks to homepages, directories & documents. http://religion.rutgers.edu/vri/

Free on-line translator between many popular languages. http://translation2.paralink.com

Virtual tours of the US Treasury building.

http://www.treas.gov/offices/ management/curator/virtual/index. html

A collection of worst country song titles. http://www.downstream.sk.ca/ country.htm

Four YetiSports games with penguins.

http://yetisports.org/e\_playonline. php#

Gallery of Unfortunate Cards. Greeting cards you probably wouldn't send. http://www.capnwacky.com/cards/

Reminders of the significance of Memorial Day.

http://www.usmemorialday.org http://virtual-markets.net/vme/ memorial/dvm\_mem.html http://home.ptd.net/~nikki/ memorial.htm

Cool dog sites of the day, since 1996. http://www.dogmark.net/indexint. html

Collection of keyboard shortcuts with Windows XP Home edition. http://www.microsoft.com/ windowsxp/home/using/tips/ personalize/keyboardsc.asp

A Windows tune. Is it noise? Or, is it music?? http://home.comcast.net/~tianyu/ winnoise.swf

Build a better WinXP boot diskette…. for free.

http://www.xxcopy.com/xxcopy33. htm

Tips on how to survive situations involving personal safety, travel, dating, golf, work, more.

http://www.worstcasescenarios.com

List of 11 "intelligence" questions. How well did YOU do? http://www.richstevens.com/flash/iq. swf

Long list of oxymorons. http://www.oxymoronlist.com

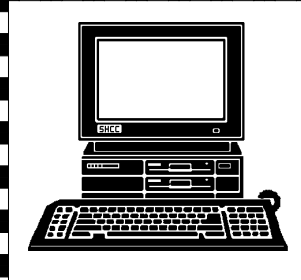

# **STERLING HEIGHTS COMPUTER CLUB**

PO Box 385 Sterling Heights, MI 48311-0385

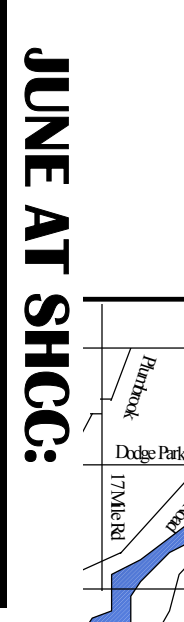

**Papil** 

**TUESDAY June 1** 38000 Utica Road<br>Sterling Heights 38000 Utica Road **UESDAY Carpathia Club. Carpathia Club.**  Main Meeting. **Main Meeting.**  7:30PM at **7:30PM at**  June ▄

|}<br>|C

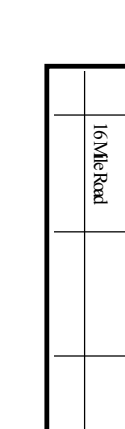

Tips<br>PC **CompUSA Troy Cannon et al of PC Use by Dena Tips And Trick On**  CompUSA Troy **Cannon** And<br>Use by Dena et al Trick On  $\mathbf{d}$ 

Sterling Heights

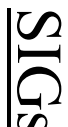

**MONDAY** 

**SIGS<br>MONDAY June 14<br><sup>NetCom SIG 7:00PM** at the Ma<br>**MONDAY Pune 21**</sup> Net/Com SIG 7:00PM at the Macomb County Library.

 NOVICE SIG 7:00PM at the Macomb County Library. 7:00PM at the Macomb County Library.  **June 21** 

**WEDNESDAY WEDNESDAY June 23**  PC SIG June

 PC SIG 7:00PM at the Macomb County Library. 7:00PM at the Macomb County Library.  $\overline{\mathbf{c}}$ 

**There will be no main meetings or SIG meetings in**  There will be no main meetings or SIG meetings in rejoin us again in September. July and August. Have a great summer, and **rejoin us again in September. July and August. Have a great summer, and**